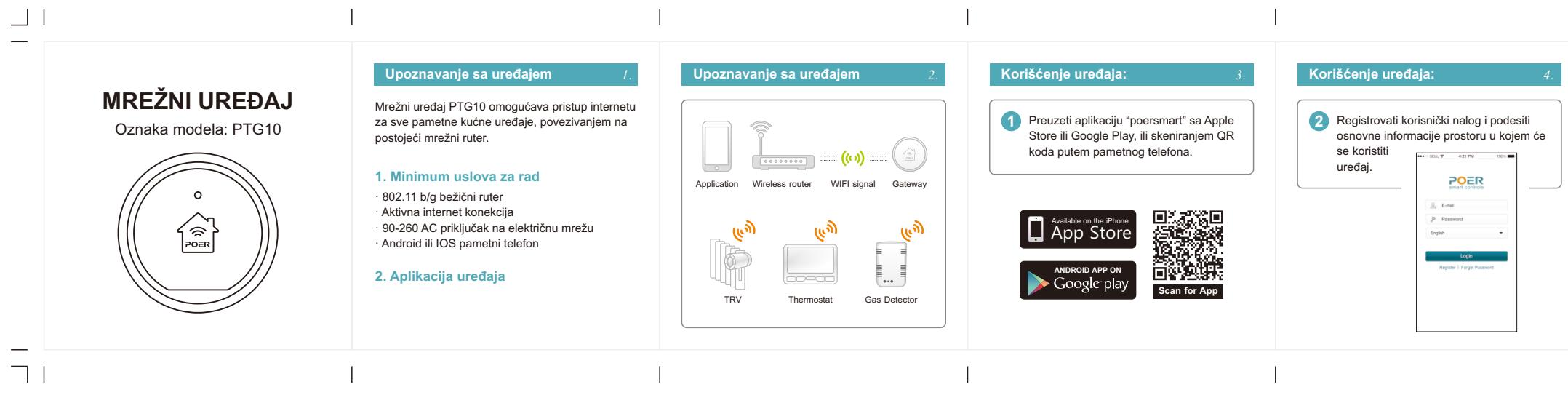

尺寸:336 X 56mm 印色:CMYK 材质:80g双胶纸 其他:五折页,风琴折,正反印

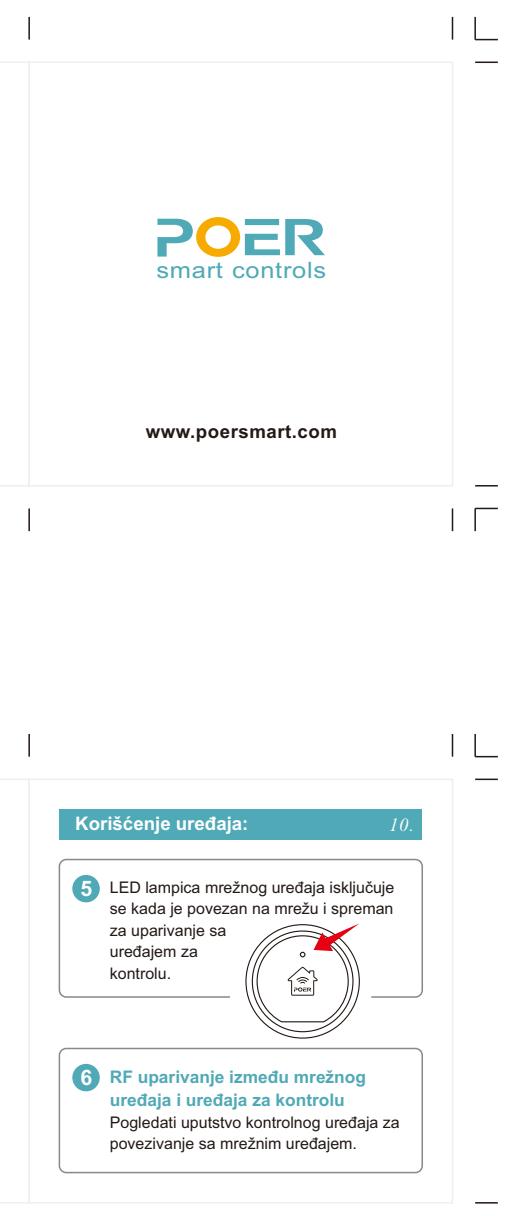

 $\Box$ 

 $\mathbb{R}$ 

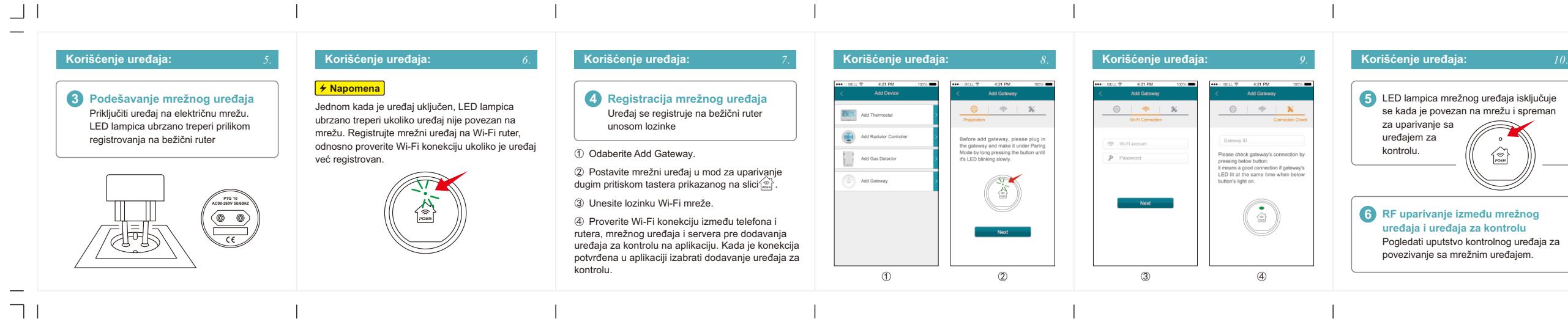